# CÂMARA MUNICIPAL SANTA FÉ DO SUL

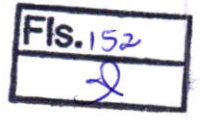

ESIADO DE SÁO PAULO

# CoNTRATO No 005/2017

### PROCESSO Nº 007/2017

# PREGÃO PRESENCIAL Nº 001/2017

Por este instrumento, à Câmara Municipal de Santa Fé do Sul, com sede à Rua Dez, 345, 1º Andar, Centro, CNPJ 49.653.413/0001-64, neste ato representada pelo Presidente da câmara, senhor Marcelo Alessandro Favaleça, doravante denominada simplesmente Contratante e de outro lado a empresa Firorilli Sociedade Civil Ltda - Software, pessoa jurídica de direito privado, CNPJ nº 01.704.233/0001-38, sediada na Avenida Marginal, 65, bistrito lndustrial, na cidade de Bálsamo/SP, neste ato representada pelo seu sócio administrador, senhor José Roberto Fiorilli, RG 5.146.225-SSP/SP e CPF 476.609.378-04, doravante denominada simplesmente contratada, tem entre si, justo e contratado, <sup>a</sup> contratação de prestação de serviços, referente ao Pregão Presencial nº 001/2017 e proposta adjudicada, documentos que integram o presente instrumento de contrato, de forma indissociável, nos termos da Lei Federal nº 8666/93 e suas alterações posteriores, pelas Cláusulas e condições adiante expostas:

### I - OBJETO

1.1 Constitui objeto do presente contratação de empresa para locação de softwares nas áreas de Contabilidade Pública, Recursos Humanos, Folha de Pagamentos e Suporte Técnico, conforme Anexo l.

# II - TRANSFERÊNClA DE DIREITOS E OBRIGAçOES

A Contratante não pode transferir todos os seus direitos de licença e obrigações ao abrigo de uma Prova de Titularidade para o Programa a terceiros.

<sup>A</sup>transferência das obrigações e direitos de licença da contratante rescinde sua autorização de utilização do Programa na Prova de Titularidade.

Em conformidade com artigo 72 e artigo 78, inc.VI, da Lei Federal nº 8.666/93, a contratada não poderá subcontratar total ou parcialmente, associar-se ceder ou transferir os direitos e obrigações inerentes a este contrato, sob pena de rescisão contratual, sem prejuízo de aplicação das sanções cabíveis.

# III . PROVA DE TITULARIDADE

A Prova Titularidade para este Programa é a evidência da autorização para a Contratante utilizar este Programa e sua aceitação dos serviços de garantia, preços de programas de atualização futúos (se anunciados) e oportunidades especiais ou promoclonals em potencial.

# IV-ENCARGOSEIMPOSTOS

A Contratada define a utilização para o Programa quanto aos encargos e o especifica na Prova de Titularidade. Os encargos são baseados na extensão de uso autorizado. Se a Contratante desejar aumentar a extensão do uso, deverá notificar a Contratada ou seu revendedor e pagar os encargos aplicáveis. A Contratada não faz devoluções, nem concede créditos, em relação a encargos já exigíveis ou pagos

Se qualquer autoridade impuser um imposto, encargo, coleta ou um honorário excluindo-se aqueles baseados no lucro líquido da Contratada, sobre o Programa fornecido e os serviços que o acompanham pela Contratada mediante este Contrato, a Contratante concordará em pagar essa quantia da maneira especificada pela Contratada ou fornecerá documentação de isençáo.

> www: camarasantafedosul.sp.gov.br e-mail: camarasantafe@hotmail.com

\*

Fones/Fax Rua Dez, 345 - (1º andar) Centro | Caixa Postal 66 www: camarasantafedosul.sp.gov.br<br>
e-mail: camarasantafe@hotmail.com<br>
Rua Dez, 345 - (1º andar) Centro | Caixa Postal 66<br>
(17) 3631-1223 ou 3631-7122 | CEP 15775-000 - Santa Fé do Sul (SP)

CÂMARA MUNICIPAL SANTA FE DO SUL

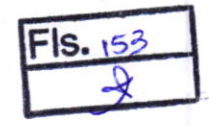

 $\overline{\phantom{a}}$ 

ESIADO OE 5AO PAULO

### V. GARANTIA LIMITADA

A Contratada garante que quando o Programa for utilizado no ambiente operacional especificado, ele funcionará em conformidade com as especiíicações. A Contratada não garante a operação ininterrupta ou isenta de erros do Programa, ou que irá corrigir todos os defeitos do Programa. A Contratante é responsável pelos resultados obtidos com <sup>a</sup> utilização do Programa. O período de garantia do Programa expira um ano após a data da aquisição. As lnformações sobre Licença especificam a duração dos serviços do Programa. Durante o periodo de garantia, é fornecida assistência sem encargos para a parte nãomodificada do Programa através dos serviços do Programa relacionados a defeitos. Os serviços do programa estão disponíveis por um período nunca inferior a um ano, contado a partir da data de lançamento do Programa. Deste modo, a duração do serviço de garantia depende de quando a Contratante obtém a licença. Se o Programa não funcionar de acordo com a garantia durante o primeiro ano após a Contratante ter obtido a licença e <sup>a</sup> Contratada não conseguir resolver o problema fornecendo uma correçâo, restrição ou derivação, a Contratante poderá devolver o Programa onde o adquiriu e receber <sup>a</sup> devoluçâo da quantia paga.

# VI - LIMITAÇÃO DE RESPONSABILIDADE

Podem ocorrer casos em que, devido a um não-cumprimento da parte da Contratada ou a outra responsabilidade, a Contratante tenha direito a reclamar danos da Contratada. Em cada caso, independentemente da base em que a Contratante pode ter direito a reclamar os danos da Contratada (incluindo violação fundamental, negligência, falsas afirmaçóes ou outra reclamação contratual ou extra contratual), a Contratada é responsável por não mais do que a quantia de quaisquer outros danos diretos reais ate o máximo correspondente ao valor dos encargos para Programa que é a causa da reclamação.

A contratada não será responsável por quaisquer danos especiais, incidentais ou indiretos ou por quaisquer danos de consequência econômica (incluindo lucros cessantes), mesmo se a Contratada ou seu revendedor, tiverem sido advertidos da possibilidade de tais danos. A Contratada não será responsável por:

1) perda ou dano a seus registros ou dados, ou

2) quaisquer danos reclamados pela Contratante com base em qualquer reclamação de terceiros.

# vil PREçOS E COND|çÔES

O valor de R\$ 16.800,00 (dezesseis mil e oitocentos reais) correspondente a locação mensal de sistemas será pago em doze parcelas mensais iguais, do valor de R\$ 1.400,00 (um mil <sup>e</sup> quatrocentos reais) cada uma, mediante a emissão de notas fiscais, sendo a primeira emitida no início do mês imediatamente seguinte ao da assinatura do contrato.

Será considerado motivo para a paralisação dos serviços e posterior rescisão de contrato <sup>o</sup> atraso de pagamento dos valores faturados por mais de noventa dias.

Os sistemas informatizados poderão ser bloqueados ou suspensos para novos lançamentos, sempre que houver falta de pagamento do preço ajustado, por mais de noventa dias.

# **VIII - PRAZOS**

O prazo de vigência do presente contrato é de doze meses a contar da data de assinatura do presente termo, enquanto que o prazo da licença de uso para consultas, ajustes e emissão de relatórios é indeterminado.

# IX. REAJUSTE DE PREÇOS

O preÇo previsto será reajustado anualmente utilizando-se como índice o IGP-M da Fundação Getúlio Vargas referente ao ultimo período de doze meses

Caso ó índice não estêja publicado na data de emissão da nota íiscal, a contratada utilizará o último índice publicado, podendo compensar a diferença para mais ou para menos na nota<br>do mês seguinte.<br>e-mail: camarasantafe@hotmail.com

\*

#### ESTADO DE SÃO PAULO

SÂNIA FÉ DO SUL

CÂMARA MUNICIPAL

# X - FATURAMENTO

Os valores devidos pela contratante serão faturados no primeiro decêndio do mês seguinte ao da liquidação da locação, com vencimento até o último dia útil do mês da emissão da respectiva nota fiscal.

### XI . PAGAMENTO

A contratante se obriga expressamente efetuar o pagamento através de boleto de compensação bancária, ou ordem de pagamento através para o banco e conta indicados no Boleto,

# XII - PRAZOS DE INÍCIO

Os Programas objeto do presente contrato deverão estar em pleno funcionamento no prazo máximo de trinta dias após assinatura do contrato.

### xill - coNTRoLE DE INFORMAÇOES

A contratante é responsável pela supervisão, administração e controle do uso dos sistemas e se obriga a tratar como segredo comercial quaisquer informaçÕes, dados, processos, fórmulas, códigos, fluxogramas, diagramas lógicos, dispositivos e modelos relativos ao sistema, inclusive planilhas, formulários e relatórios de saída, utilizando-os apenas para as finalidades previstas no objeto deste contrato, não podendo revelá-los ou facilitar <sup>a</sup> revelação a terceiros.

### **XIV - PROTEÇÃO**

A contratada poderá, com relaçáo ao sistema informatizado, e com isso a contratante expressamente concorda, introduzir meios de proteção contra cópias e uso indevido no sistema, mesmo que tais meios impliquem na destruição de arquivos ou registros no caso de tentativa de violação ou mau uso, sendo a responsabilidade por tais eventos inteiramente assumida pelo usuário contratante.

A contratada se obriga, com relação aos bancos de dados ou tabelas cadastrais de todos os sistemas, mantê-los disponíveis para utilização pelas demais linguagens de programação existentes no mercado de software, ou a emitir mediante remuneração, quando solicitada, no prazo de uma semana, arquivos TXT's com os respectivos layouts.

### XV. ACOMPANHAMENTO

A contratante se compromete a manter Íuncionários que atuarão nos serviços e será instruído pelos técnicos da contratada, reservando-se esta o direito de se manifestar sobre <sup>a</sup> falta de condições de aprendizagem desses funcionários ou sobre a resistência <sup>à</sup> implantação de sistemas e procedimentos, sendo nesse caso substituídos pela contratante.

### XVI - MULTAS

No caso da inexecução parcial ou total do presente termo contratual, ou mesmo em caso de mora contratual, poderão ser aplicadas pela contratante as seguintes multas:

a) pela inexecução parcial do contrato, multa de até 5%, do valor do contrato;

b) pela inexecução total do contrato, assim também entendida a recusa à sua assinatura, multa de até 10% do valor do contrato;

c) pela mora contratual, assim entendido eventual atraso no atendimento de consultas formuladas, multa de 1% (um por cento) do valor da parcela mensal, por dia de atraso.

# XVII - RESCISÂO

constitui motivo para rescisão do presente o descumprimento pelas partes das condiçôes estabelecidas neste contrato

www: camarasantafedosul.sp.gov.br<br>e-mail: camarasantafe@hotmail.com

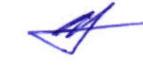

Rua Dez, 345 - (1º andar) Centro | Caixa Postal 66 www: camarasantafe@hotmail.com<br>
e-mail: camarasantafe@hotmail.com<br>
Rua Dez, 345 - (1º andar) Centro | Caixa Postal 66<br>
Fones/Fax: (17) 3631-1223 ou 3631-7122 | CEP 15775-000 - Santa Fé do Sul (SP)

cÂnARA MuNtcrPAL SANTA FÉ DO SUL

# XVIII - CRÉDITO

As despesas serão cobertas com recursos de dotação específicas do Orçamento Fiscal do exercício de 2017:

01 - Poder Legislativo; 01.02.02 - Secretaria da Câmara; 01.032.0041.2402.0000 -Manutenção da Secretaria da Câmara; 3.3.90.39.00 - Outros Serviços de Terceiros -Pessoa Jurídica; Ficha nº 010.

# XIX. GERAL

Além das cláusulas contratuais deste termo, os contratantes declaram conhecer e sujeitarse às normas da Lei Federal nº 8.666/93 e suas alterações posteriores, especialmente o caso de rescisão administrativa prevista no seu artigo 77.

Nada neste Contrato afeta quaisquer direitos legais dos consumidores que não possam ser renunciados ou limitados pelo contrato.

A Contratada pode rescindir a licença da Contratante no caso de não-cumprimento dos termos deste Contrato. Se a Contratada rescindir a licença, a autorização da Contratante para utilizar o Programa também será rescindida.

Nem a Contratante e nem a Contratada poderão iniciar uma ação legal sob este Contrato mais de um ano depois de ter surgido à causa da ação a não ser que seja estabelecido de outra forma pela lei sem a possibilidade de limitação ou renúncia contratual.

Nem a Contratante e nem a Contratada são responsáveis pelo não-cumprimento das obrigações devido a causas fora do seu controle.

# xx - FoRo

16.1 As partes elegem o Foro da Comarca de Santa Fé do Sul/SP, para dirimirem as dúvidas e pendências oriundas do presente Contrato, excluindo-se qualquer outro.

16.2 E, por estarem as partes Contratantes de pleno acordo quanto a tudo que ficou exarado neste instrumento, assinam-no este em três vias de igual teor e forma, juntamente com duas testemunhas.

Santa Fé do Sul/SP, 28 de abril de 2017.

 $\bullet$ CÂMARA MUNICIPAL DE SANTA FÉ DO SUL **CONTRATANTE** Marcelo Alessandro Favaleça Presidente da Câmara

FIORILLI SOCIEDADE CIVIL LTDA - SOFTWARE **CONTRATADA** José Roberto Fiorilli

Sócio Administrador

**Testemunhas** 

Nome

 $\ell$  $\overline{RG}$   $\overline{\frac{40232407-9}{40232407-9}}$   $\overline{RG}$   $\overline{30.251.039-1}$  $C\,\,$  Nome  $\beta$  daig  $\alpha$  C. O. Dulne

 $953$ 

www: camarasantafedosul.sp.gov.br e-mail: camarasantafe@hotmail.com

Rua Dez, 345 - (1º andar) Centro | Caixa Postal 66 Fones/Fax: (17) 3631-1223 ou 3631-7122 | CEP 15775-000 - Santa Fé do Sul (SP)

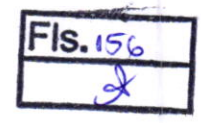

EsfaDo DE 5Áo PAULo

# ANEXO <sup>I</sup> Termo de Referência

4. OBJETO<br>b. Contratação de empresa para locação de softwares nas áreas de Contabilidade Pública, Recursos Humanos, Folha de Pagamentos e Suporte Técnico, conforme descrito neste Anexo.

# 5. JUSTIFICATIVA

b. A referida contratação se faz necessária pela necessidade de a Câmara Municipal manter sistema informatizado de escrituração contábil e ainda que o mesmo seja integrado com as demais áreas.

# 6. ESPECIFICAçÔESTÉCNICAS

# Parte 1 - lmplantação de Programas

# 01 - Conversão de Bases de Dados

Os dados que compõem as bases de informações do exercÍcio atual deverão ser convertidos para a nova estrutura de dados proposta pelo licitante que for vencedor do certame.

A Câmara Municipal não fornecerá as estruturas dos dados a serem convertidos. O licitante vencedor deverá realizar engenharia reversa para obter os dados a partir das bases atuais que são utilizadas. Esses dados serão disponibilizados imediatamente após a assinatura de contrato ou a critério da contratante.

O sistema deverá integrar os módulos, proporcionando aos profissionais responsáveis administrar os serviços óferecidos pela Prefeitura de maneira centralizada, além de agilizar e melhorar todo o processo.

# 02 - lmplantação de Programas

A implantação dos programas deverá ser no prazo máximo de 30 (trinta) dias, já com as bases coniendo os dãdos convertidos e os sistemas de processamento adaptados <sup>à</sup> legislação do Município.

# 03 - Treinamento de pessoal

Simultaneamente à implantação dos programas, deverá ser feito o treinamento dos servidores, demonstrando a funcionalidade do programa, seus recursos e limitações.

# Parte 2 - Requisitos Mínimos

Os programas deverão apresentar, no mínimo as seguintes condições:

- 19. Ser executados em ambiente multiusuário, em arquitetura cliente-servidor;
- 20. Possuir interface gráfica;
- 21. possuir opção qúe permita o gerenciamento do sistema, no servidor de aplicações contendo, no mínimo:
	- 3.1 Registro completo de cada acesso de cada usuário identificando suas ações;

3.2 Controle de direitos ou permissões dos usuários ao nível de comandos disponível na interface e;

- 3.3 Possibilidade de habilitar e desabilitar qualquer permissão de usuário.
- 22. Possuir ferramenta que permita atualizar automaticamente os programas e tabelas legais, no servidor de aplicações, a partir do site do fornecedor;
- 23. Possuir tela de consultas ou pesquisas através de comandos SQL interativas;
- ã4. Conter nos relatórios a possibiiidade de personalização de layout e impressáo de logotipos;

# CÂMARA MUNICIPAL sANtA rÉ oo sut.

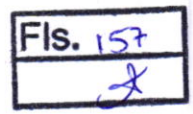

### EsraDo DE 5Ão PAULo

- 25. Possibilitar a geração dos relatórios em impressoras laser, matricial e jato de tinta arquivo para transporte ou publicaÇão e em tela;
- 26. Possuir histórico (log.) de todas as operações efetuadas por usuário (inclusões, alterações e exclusões) permitindo sua consulta e impressáo para auditoria;
- 27. Permitir quantidade ilimitada de usuários simultâneos com total integridade dos dados.
- 28. Os sistemas deverão manter uma integração entre os módulos.
- 29. O sistema de Protocolo e Compras deve estar desenvolvido em linguagem que permita o funcionamento via Web;
- Todos os sistemas deverão estar integrados entre si, permitindo a troca de informaÇões 30 e evitando a duplicidade de lançamentos de registros pelos diversos setores envolvidos.
- Além disso, a empresa a ser contratada deverá íornecer solução para atualização 31 automática dos sistemas através da rede mundial de computadores, mediante mensagem de alerta exibida de forma automática ao ser disparado evento de atualização, informando aos usuários da contratante quanto a existência de versÔes mais novas, com exibição de numeração da versão em uso, versão atualizada e data de disponibilização.
- Concomitante, em decorrência das atualizações dos sistemas, o contratado deverá 32 remeter informativos demonstrando, além das funcionalidades técnicas alteradas ou acrescentadas nos sistemas, os fundamentos determinantes da manutenção do conhecimento técnico mínimo suficiente à execução e utilização eficiente dos sistemas informatizados. Pelo menos um informativo já utilizado, deverá fazer parte da proposta.
- O sistema deve estar de acordo e atender as Normas Brasileiras de Contabilidade aplicadas ao Setor Público - NBCASP, bem como normas e padrões da AUDESP/Tribunal de Contas.
- O sistema deve seguir modelos de relatórios e permitir a criação de novos conforme 34 orientações do Tribunal de Contas do Estado de São Paulo - TCE-SP, Secretaria do Tesouro Nacional - STN, do Ministério da Fazenda.
- 35. O sistema deve atender as legislações federais, estaduais, municipais, estatutos, bem como resoluções e normativas de órgãos da Prefeitura, permitindo a criação de novas funcionalidades conforme orientação e solicitações da contratante.
- 36. Possuir ferramenta para elaboração de relatórios a ser disponibilizada aos usuários, para confecção rápida de relatórios personalizados.

# Parte 3 - Especificação dos Programas

Os proponentes não precisam possuir programas com os nomes indicados, nem distribuídos na forma abaixo especificada, entretanto, os programas ou módulos apresentados pelo proponente deverão atender todas as exigências especificadas nos itens que compõem esta parte.

# SOFTWARE PARA CONTABILIOADE PÚBLICA E AUDESP

- 79. Contabilizar as dotações orçamentárias e demais atos da execução orçamentária <sup>e</sup> financeira.
- 80. Utilizar o Empenho para:
	- a. Comprometimento dos créditos orçamentários
	- b. Emitir a nota de empenho ou documento equivalente definido pela entidade pública para a liquidação e a posterior Ordem de Pagamento para a efetivação de pagamentos.
- 81. Permitir que os empenhos globais e estimativos sejam passíveis de complementação ou anulação parcial ou total, é que os empenhos ordinários sejam passíveis de anulação parcial ou total.
- 82. Possibilitar no cadastro do empenho a inclusão, quando cabível, das informações relativas ao processo licitatório, fonte de recursos, detalhamento da fonte de recursos, número da obra, convênio e o respectivo contrato.
- 83. Permitir a incorporação patrimonial na emissão ou liquidação de empenhos.<br>www.camarasantafedosul.sp.gov.br

e-mail: camarasantafe@hotmail.com

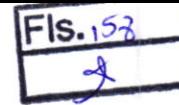

CÂMARA MUNICIPAL<br>**SANTA FÉ DO SUL** 

- 84. Permitir a utilização de objeto de despesas na emissão de empenho para acompanhamento de gastos da entidade.
- 85. Permitir o controle de reserva das dotações orçamentárias possibilitando o seu complemento, anulação e baixa através da emissão do empenho.
- 86. Permitir a contabilização de registros no sistema compensado de forma concomitante aos movimentos efetuados na execução orçamentária.
- 87. Permitir a emissão de etiquetas de empenhos.
- 88. Permitir que os documentos da entidade (notas de empenho, liquidação, ordem de pagamento, etc) sejam impressas de uma só vez através de uma fila de impressão.
- 89. Permitir a alteraçáo das datas de vencimento dos empenhos visualizando a data atual e a nova data de vencimento sem a necessidade de efetuar o estorno das liquidações do empenho.
- 90. Permitir a contabilização utilizando o conceito de eventos associados a roteiros contábeis e partidas dobradas.
- 9í. Não permitir a exclusão de lançamentos contábeis automáticos da execução orçamentaria.
- 92. Permitir a utilização de históricos padronizados e históricos com texto livre.
- 93. Permitir cancelar/estornar registros contábeis feitos independente da execução orçamentária nos casos em que se apliquem.
- 94. Permitir a reapropriaçáo de custos a qualquer momento.
- 95. Permitir a informaçáo de retenções na emissáo ou liquidação do empenho.
- 96. Permitir a contabilização de retenções na liquidaçáo ou pagamento do empenho.
- 97. Permitir a utilização de subempenho para liquidação de empenhos globais ou estimativos.
- 98. Permitir a configuraçáo do formulário de empenho de forma a compatibilizar o formato da impressão com os modelos da entidade.
- 99. Permitir controle de empenho referente a uma fonte de recurso.
- 100. Permitir controlar empenhos para adiantamentos, subvenções, auxílios contribuições, convênios e repasses de recursos antecipados.
- 101. Permitir controlar os repasses de recursos antecipados, limitando o empenho a uma quantidade limite de repasses, de forma parametrizável para todos os tipos de recursos antecipados.
- 102. Permitir controlar os repasses de recursos antecipados limitando o número de dias para a prestaÇão de contas, podendo esta limitação ser de forma informativa ou restritiva.
- 103. Permitir bloquear um fornecedor/credor para não permitir o recebimento de recurso antecipado caso o mesmo tenha prestação de contas pendentes com a contabilidade
- 104. Emitir documento final (recibo de prestação de contas) no momento da prestação de contas do recurso antecipado.
- 105. Emitir relatório que contenham os recursos antecipados concedidos, em atraso e pendentes, ordenando os mesmos por tipo de recursos antecipados, credor ou data limite da prestaçáo de contas.
- 106. Utilizar calendário de encerramento contábil para os diferentes meses, para <sup>a</sup> apuração e apropriação do resultado, não permitindo lançamentos nos meses já encerrados.
- 107. Assegurar que as contas só recebam lançamentos contábeis no último nível de desdobramento do Plano de Contas utilizado.
- 108. Disponibilizar rotina que permita a atualização do Plano de contas, dos eventos, e de seus ioteiros contábeis de acordo com as atualizações do respectivo Tribunal de Contas.
- 109. Permitir que se defina vencimento para recolhimento de retenções efetuadas quando a mesma é proveniente de Folha de Pagamento
- 110. Permitir cadastrar os precatórios da entidade.

www: camarasantafedosul.sp.gov.br e-mail: camarasantafe@hotmail.com

#### ax Rua Dez, 945 - (1" andar) Centro I Caixa Postal 66 (17) 3631-1223 ou 3691'7122 | CÊP 15775-000 - Sanfa Fé do Su'/ íSP)

# CÂMARA MUNICIPAL sANtA rÉ oo sut.

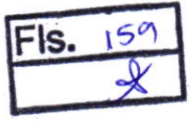

ESTADO DE SÃO PAULO

- 111. Permitir acompanhar a contabilização das retenções, desde a sua origem até o seu<br>recolhimento, possibilitando ao usuário saber em qual documento e data foi recolhida<br>qualquer retenção, permitindo assim a sua rastreabi
- 112. Permitir elaboração e alteração da ordem de pagamento dos empenhos sem a necessidade de efetuar do pagamento.
- 113. Permitir restringir o acesso a unidades orçamentárias e unidades gestoras para determinados usuários.<br>114. Possibilitar a contab
- . Possibilitar a contabilização automática dos registros provenientes dos sistemas de<br>arrecadação, gestão de pessoal, patrimônio público, licitações e contratos.
- 115. Permitir contabilizar automaticamente as depreciações dos bens de acordo com os métodos de depreciação definidos pelas NBCASP, utilizando vida útil e valor residual para cada um dos bens.
- 'Í 16. Permitir contabilizar automaticamente a reavaliação dos valores dos bens patrimoniais de acordo com o processo de reavaliação efetuado no sistema de patrimônio.
- '1 17. .<br>ler Permitir a exportação, na base de dados da prefeitura, de dados cadastrais para as demais unidades gestoras descentralizadas do município.
- $118.$ do município a partir das informações geradas pela prefeitura. Permitir a importação de dados cadastrais nas unidades gestoras descentralizadas
- 119. Permitir a exportação do movimento contábil com o bloqueio automático dos meses nas- unidades gestoras descentralizadas do município para posterior importação na prefeitura, permitindo assim a consolidação das contas públicas do município.
- $120.$ Permitir a importação, na base de dados da prefeitura, do movimento contábil das unidades gestoras descentralizadas do município, permitindo assim a consolúação oas contas públicas do município.
- inscritos em restos a pagar, de acordo com a legislação, e que posteriormente possam ser liquidados, pagos ou cancelados no exercício seguinte.
- 122. Permitir iniciar a execução orçamentária e financeira de um exercício, mesmo que náo tenha ocorrido o fechamento contábil do exercício anterior, atualizando e mantendo
- 123. Possibilitar a transferência automática das conciliações bancárias do exercício para o exercício seguinte,
- 124. Possibilitar a transfêrência automática dos saldos de balanço do exercício para <sup>o</sup> exercício seguinte.
- 125. Possibilitar a reimplantação automática de saldos quando a implantação já tiver sido
- $126.$
- 126. Emitir o Relatório de Gastos com a Educação, conforme Lei 9424/1996.<br>127. Emitir o Relatório de Gastos com o FUNDEB, conforme Lei 9394/1996.
- 
- 
- 128. Emitir relatórios contendo os dados da Educação para preenchimento do SIOPE<br>129. Emitir relatórios contendo os dados da Saúde para preenchimento do SIOPS<br>130. Emitir relatório de Apuração do PASEP com a opção de selec
- 131. Emitir o Relatório de Arrecadação Municipal, conforme regras definidas no artigo 29-A da Constituição Federal de 1988.
- Emitir relatório Demonstrativo de Repasse de Recursos para a Educação, conforme Lei 9394/96 (LDB), que demonstre as receitas que compõem a base de cálculo, o<br>percentual de vinculação, o valor arrecadado no período e o valor do repasse.
- $133.$ Emitir o Quadro dos Dados Contábeis Consolidados, conforme regras definidas pela Secretaria do Tesouro Nacional.<br>134. Emitir todos os anexos de
- Emitir todos os anexos de balanço, global e por órgão, fundo ou entidade da administração direta, autárquica e fundacional, exigidos pela Lei Nº 4320/64 e suas atualizações:
- 135. Emitir relatório Comparativo da Receita Orçada com a Arrecadada;<br>136. Emitir relatório Comparativo da Despessa Africios 466 466 a Realiza
- 136. Emitir relatório Comparativo da Recenia Organa com a Afrecanada,<br>136. Emitir relatório Comparativo da Déspessa Riatorizal pa com a Realizada;

CÂMARA MUNICIPAL SANTA FÉ DO SUL

IS.

- 137. Anexo 12 - Balanço Orçamentário<br>,
- 138. Anexo 13 Balanço Financeiro;
- 139. Anexo 14 - Balanço Patrimonial;
- 140. Anexo 15 - Demonstrativo das Variações Patrimoniais
- 141. Anexo 16 - Demonstração da Dívida Fundada lnterna;
- 142. Anexo 17 - Demonstração da Dívida Flutuante.
- 143. Permitir a criaçáo de relatórios gerenciais pelo próprio usuário.
- 144. Permitir a composição de valores de determinado Grupo de Fonte de Recursos ou Detalhamento da Fonte, e ainda, valores específicos relacionados à Saúde, Educação e Precatórios para utilização na emissão de demonstrativos,
- 145 Possibilitar a definição de um nível contábil ou uma categoria econômica específica, para a composição de um valor que será impresso em um demonstrativo.
- 146 Permitir a impressão de demonstrativos com valores em milhares e em milhões de reais.
- Permitir a criação de relatórios a partir de dados informados pelo usuário. 147
- Armazenar os modelos dos relatórios criados pelo usuário diretamente no banco de dados do sistema. 148
- Emitir relatório da proposta orçamentária municipal consolidada (administração direta e indireta), conforme exigido pela Lei 4.320164 e suas atualizações. 149.
- Emitir relatório para o Sistema de lnformações sobre Orçamentos Públicos em Saúde - SIOPS, com as seguintes informações: 150.
	- a. Receitas Municipais: SIOPS;
	- b. Despesas Municipais: Saúde por Subfunção, Saúde por Categoria Econômica, Saneamento por Categoria e Resumo.
- Emitir relatório e gerar arquivos para o Sistema de lnformações sobre Orçamentos Públicos em Educação - SIOPE, com as seguintes informações: 151 .
	- a. Quadro Resumo das Despesas;
	- b. Quadro Consolidado de Despesas;
	- c. Demonstrativo da Função Educação.
- Gerar arquivos para a Secretaria da Receita Federal, conforme layout definido no Manual Normativo de Arquivos Digitais - MANAD. 152.
- Gerar arquivos para prestaçáo de contas aos Tribunais de Contas. 153
- Emitir todos os Relatórios Resumidos da Execução Orçamentária da Lei de Responsabilidade, conforme modelos definidos pela Secretaria do Tesouro Nacional. 154
- Emitir todos os Relatórios de Gestão Fiscal da Lei de Responsabilidade, conforme modelos definidos pela Secretaria do Tesouro Nacional. 155.
- Emitir relatórios de conferência das informações mensais relativas aos Gastos com Pessoal, Educação, Saúde e FUNDEB. 156

### Módulo para Planejamento e Orçamento

- 63. Permitir o lançamento por Fonte de Recurso no PPA e LDO da classificação funcional programática âa Despesa até o nível de Ação (Órgão, Unidade Orçamentária, Unidade Executora, Função, Subfunção, Programa e Ação). Também permitir a classificação por categoria econômica da receita e despesa da LoA por Fonte de Recurso e Código de Aplicação.
- 64. Permitir a exportaçáo das mesmas informações cadastradas no PPA para a LDO utilizando Leis de aprovaçôes diferentes das peças de planejamento
- 65. Permitir elaborar o PPA utilizando informações do PPA anterior.
- 66. Possuir integração entre os módulos PPA, LDO e LOA, com cadastro único das peças de planejamento como Órgão, Unidade, Programa, Ação, Subação, Categoria Econômica, Fonte de Recursos, etc.
- 67. Possuir tabela cadastral contendo todas as categorias econÔmicas de acordo com <sup>a</sup> legislação vigente (Portarias atualizadas da STN).
- 68. Possibilitar a utilização de no mínimo três níveis para a composição da estrutura in stitucional, bem como parametrização das másicales has exercices in termeiras entre un institucional.com

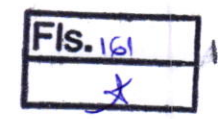

### ESIADO DE SAO PAULO

CÂMARA MUNICIPAL sANrA rÉ oo sut.

- 69, Manter um cadastro de programas de governo identificando os de duração continuada e os duração limitada no tempo.
- 70. Permitir agregar programas de governo de acordo com seus objetivos comuns.
- 71. Permitir o estabelecimento de indicadores que permitam a avaliaçáo dos programas.
- 72, Armazenar descrição detalhada dos objetivos para cada programa, vinculando <sup>o</sup> produto resultante para sua execução.
- 73. Permitir o cadastro e gerenciamento de pessoas responsáveis pela realização <sup>e</sup> acompanhamento das peças de planejamento.
- 74. Permitir o desdobramento das açôes, criando um nível mais analítico para <sup>o</sup> planejamento,
- 75. Possibilitar o estabelecimento de metas quantitativas e financeiras para os programas de governo e suas respectivas ações.
- 76. Permitir a vinculação de um mesmo programa em vários órgãos e unidades de governo.
- 77. Possibilitar a vinculação de uma mesma ação de governo para vários programas governamentais.
- 78. Possibilitar a Projeção das Receitas e das Despesas nas peças de planejamento.
- 79. Manter cadastro das leis e decretos que aprovam, alteram, excluem ou incluem os itens do Plano Plurianual.
- 80. Permitir gerenciar as alterações efetuadas no decorrer da vigência do PPA, registrando estas alterações sem afetar os dados originais (armazenar os históricos).
- 81. Permitir que uma alteração legal do PPA tenha sua movimentação refletida automaticamente em uma ou duas LDO.
- 82. Permitir elaborar e gerenciar várias alteraçóes legais do PPA simultaneamente, controlando cada uma delas juntamente com a sua respectiva situação (elaboração, tramitaçáo, inclusão de emendas, aprovada, arquivada, etc) e mantendo histórico das operaçóes.
- 83. Emitir relatórios que identifique e classifique os programas de governo
- 84. Emitir relatórios que identifique e classifique as ações governamentais.
- 85. Emitir relatório que demonstre as metas físicas e financeiras dos programas e ações de governo
- 86. Permitir emitir relatórios das metas das ações do programa de governo agrupando as informações por qualquer nível de codificação da despesa (funçáo, subfunção, programa, ação, categoria econômica e fonte de recursos).
- 87. Emitir relatório que demonstre as fontes de recurso da administração direta e indireta.
- 88. Emitir os Anexos I, II, III e IV em conformidade com o estabelecido pelo TCE- SP.
- 89. Permitir elaborar a LDO utilizando informaçôes da LDO anterior ou do PPA em vigência; Possibilitar a importação das Estimativas das Receitas e Metas do PPA para a LDO enquanto a LDO inicial ainda não estiver aprovada.
- 90. Possuir integração entre os módulos PPA, LDO e LOA, com cadastro único das peças de planejamento como Órgão, Unidade, Programa, Ação, Subação, Categoria Econômica, Fonte de Recursos, etc.
- 91. Permitir o desdobramento das ações do programa de governo, criando um nível mais analítico para o planejamento.
- 92. Permitir o cadastramento de metas fiscais consolidadas para emissão de demonstretivo da LDO, conforme modelo definido pela STN
- 93. Permitir gerenciar as alterações efetuadas no decorrer da vigência da LDO, registrando estas alterações sem afetar os dados originais (armazenar os históricos).
- 94. Deve emitir o Anexo de Riscos Fiscais e Providências, que deverá ser apresentado na Lei de Diretrizes orçamentárias, conforme determinado pela Portaria da sTN que trata <sup>o</sup> Manual de Demonstrativos Fiscais.
- namada de Demonstrativo de Metas Fiscais com as metas anuais relativas a receitas,<br>95. Deve emitir o Demonstrativo de Metas Fiscais com as metas anuais relativas a receitas, despesas, resultado nominal e primário e montante da dívida pública, para o exercício da LDO e para os dois exercícios seguintes
- so. Deve emitir demonstrativo das metas anuais, instruído com memória e metodologia de<br>- céleule que iustificuom os resultatas espararas en anuais, instruído com memória e metodologia de cálculo que justifiquem os resultados pretesantafedosul sp.gov.br.<br>e-mail: camarasantafe@hotmail.com

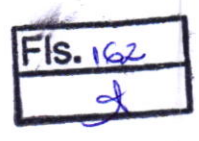

CÂMARA MUNICIPAL SANTA FÉ DO SUL

- 97 Deve demonstrar a evolução do patrimônio líquido, tambem nos últimos três exercícios, destacando a origem e a aplicação dos recursos obtidos com a alienaçáo de ativos.
- 98 Emitir demonstrativo da situação financeira e atuarial do Regime Próprio de previdência dos Servidores - RPPS.
- 99. Deve emitir demonstrativo da estimativa e compensação da renúncia de receita.
- 100 Deve emitir demonstrativo da margem de expansão das despesas obrigatórias de caráter continuado.
- 101 Permitir a gerência e a atualizaçáo da tabela de Classificação Econômica da Receita e Despesa, da tabela de componentes da Classificação Funcional Programática, Fonte de Recursos, Grupo de Fonte de Recursos, especificadas nos anexos da Lei 4320/64 e suas atualizações, em especial a portaria 42 de 14104199 do Ministério do Orçamento e Gestão, Portaria Interministerial 163 de 04/05/2001 e Portaria STN 300, de 2710612002.
- 102 Gerar proposta orçamentária do ano seguinte importando o orçamento do ano em execução e permitir a atualizaÇão do conteúdo e da estrutura da proposta gerada.
- 103 Permitir incluir informações oriundas das propostas orçamentárias dos órgãos da administração indireta para consolidação da proposta orçamentária do município, observando o disposto no artigo 50 inciso III da Lei Complementar 101/2000 (LRF).
- 104 Disponibilizar, ao início do exercício, o orçamento aprovado para a execução orçamentária. Em caso de ao início do exercício não se ter o orçamento aprovado, disponibilizar dotaçÕes conforme dispuser a legislação municipal.
- Permitir elaborar a LOA utilizando informações do PPA ou da LDO em vigência. 105
- Manter cadastro das leis e decretos que aprovam, alteram ou incluem os itens na LOA. 106
- Permitir a abertura de créditos adicionais, exigindo informação da legislação de autorização e resguardando o histórico das alterações de valores ocorridas. 107
- Permitir a atualizaçáo total ou seletiva da proposta orçamentária através da aplicação de percentuais ou índices. 108
- Permitir o bloqueio e desbloqueio de dotaçôes, inclusive objetivando atender ao artigo 9 da Lei Complementar 101/2000 (LRF). 109
- Possibilitar a Projeção das Receitas e das Despesas nas peças de planejamento. 110
- Permitir a utilização de cotas de despesas, podendo ser no nível de unidade orçamentária ou dotação ou vínculo, limitadas às estimativas de receitas. Permitir também a utilização do Cronograma de Desembolso Mensal (AUDESP). 111
- Armazenar dados do orçamento e disponibilizar consulta global ou detalhada por órgão, fundo ou entidade da administração direta, autárquica e fundacional. 112
- Emitir relatório da proposta orçamentária municipal consolidada (administração direta e indireta) conforme exigido pela Lei 4320164, Constituição Federal e pela Lei Complementar 101/2000 (LRF). 113
- Emitir todos os anexos de orçamento, global e por órgão, íundo ou entidade da administração direta, autárquica e fundacional, exigidos pela Lei 4320164 e pela Lei Complementar 101/2000 (LRF). 114
- Emitir relatório da proposta orçamentária consolidada (administração direta <sup>e</sup> indireta) conforme exigido pela Lei Complementar 101/2000 (LRF). 115
- Anexo 1 Demonstração da Receita e Despesa Segundo as Categorias Econômicas; 116
- Anexo <sup>2</sup> Receita Segundo as Categorias Econômicas e Natureza da Despesa Segundo as Categorias econômicas; 117
- Anexo 6 Programa de Trabalho; 118

 $\frac{1}{2}$ 

- Anexo 7 Programa de Trabalho de Governo; 119
- Anexo 8 Demonstrativo da Despesa por Função, Programas e Subprogramas, conforme o vínculo com os Recursos (adequado ao disposto na portaria 42199 do Ministério do Orçamento e Gestão); 120
- Anexo 9 Demonstrativo da Despesa por Órgãos e Funções (adequado ao disposto na portaria 42/99 do Ministério do Orçamento e Gestão).<br>www.camarasantafedosul.sp.gov.br 121

e-mail: camarasantafe@hotmail.com

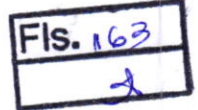

### ESÍADO OE 5AO PAULO

CÂMARA MUNICIPAL SANÍA TÉ OO SUL

- 122. lntegrar-se totalmente às rotinas da execução orçamentária possibilitando <sup>o</sup> acompanhamento da evolução da execução do orçamento.
- 123. Emitir relatório da proposta orçamentária municipal Consolidada por Programa de Governo, destacando Ações Governamentais por Programa de Governo. Listar para estas Ações Governamentais os seus respectivos valores, finalidade e metas íisicas a serem alcançadas.
- 124. Emitir relatório com controle de percentuais sobre a proposta da LOA para cálculos de pessoal, inativos e pensionistas do RPPS.

### Módulo para Tesouraria

- '16. Permitir a configuração do formulário de cheque, pelo próprio usuário, de forma <sup>a</sup> compatibilizar o formato da impressão com os modelos das diversas entidades bancárias.
- 17. Possuir controle de talonário de cheques.
- 18. Permitir a emissão de cheques e respectivas cópias.
- 19. Conciliar os saldos das contas bancárias, emitindo relatório de conciliagão bancária.
- 20. Permitir conciliar automaticamente toda a movimentação de contas bancárias dentro de um período determinado.
- 21. Geraçáo de Ordem Bancária Eletrônica ou Borderôs em meio magnético, ajustável conforme as necessidades do estabelecimento bancário.
- 22. Possuir integração com o sistema de arrecadação possibilitando efetuar de íorma automática a baixa dos tributos pagos diretamente na tesouraria.
- 23. Possuir total integraçâo com o sistema de contabilidade pública efetuando <sup>a</sup> contabilização automática dos pagamentos e recebimentos efetuados pela tesouraria sem a necessidade de geração de arquivos.
- 24. Permitir agrupar diversos pagamentos a um mesmo fornecedor em um único cheque.
- 25. Permltir a emissão de Ordem de Pagamento.
- 26. Permitir que em uma mesma Ordem de Pagamento possam ser agrupados diversos empenhos para um mesmo fornecedor.
- 27. Possibilitar a emissão de relatórios para conferência da movimentação diária da Tesouraria.
- 28. Permitir a emissão de cheques para contabilização posterior.
- 29. Permitir parametrizar se a emissão do borderô efetuará automaticamente o pagamento dos empenhos ou não.
- 30. Permitir a autenticação eletrônica de documentos.

# Módulo para Administração de Estoque

- 21. permitir o gerenciamento integrado dos estoques de materiais existentes nos diversos almoxarifados,
- 22. Ulilizar centros de custo na distribuição de materiais, para apropriaçâo e controle do consumo;
- 23. Possuir controle da localização física dos materiais no estoque;
- 24. Permitir a geraçáo de pedidos de compras para o setor de licitaçôes;
- 25. Permitir qüe aó realizar a entrada de materiais possa ser vinculada com o respectivo Pedido de Compra, controlando assim o saldo de material a entregar.
- 26. Manter controle efetivo sobre as requisiçôes de materiais, permitindo atendimento parcial de requisições e mantendo o controle sobre o saldo não atendido das requisições;
- 27. Efetuar cálculo automático do preço médio dos materiais;
- 28. Controlar o estoque mínimo, máximo dos materiais de forma individual.
- 29. Manter e disponibilizar em consultas e relatórios, informaçôes históricas relativas <sup>à</sup> movimentação do estoque para cada material, de forma analítica;
- 30. Permitir o registrar inventário; www: camarasantafedosul.sp.gov.br<br>e-mail: camarasantafe@hotmail.com

 $\mathcal{A}$ 

### EsfADo DE sÀo PAULO

CÂMARA MUNICIPAL

SANTA FÉ DO SUL

- 31. Tratar a entrada de materiais recebidos em doação ou devolução;
- 32. Possuir integração com o sistema de administração de frotas efetuando entradas automáticas nos estoques desse setor;
- 33. Permitir controlar a aquisição de materiais de aplicação imediata;
- 34. Permitir bloquear as movimentaçôes em períodos anteriores a uma data selecionada;
- 35. Possibilitar a definição parametrizada através de máscara dos locais físicos e de classificação de materiais;
- 36. Possibilitar restringir o acesso dos usuários somente a almoxarifados específicos;
- 37. Possuir total integraÇão com o sistema de compras e licitações possibilitando o cadastro único dos produtos e fornecedores e efetuando a visualização dos pedidos de compras naquele sistema;
- 38. Emitir recibo de entrega de materiais;
- 39. Permitir a movimentação por código de barras;
- 40. Elaborar relatórios de Consumo Médio e de Curva ABC

# Módulo para Gestão de Compras e Licitação

- 18. Registrar os processos licitatórios identificando o número do processo, objeto, modalidade de licitação e datas do processo;
- 19. Possuir meios de acompanhamento de todo o processo de abertura e julgamento da licitação, registrando a habilitação, proposta comercial, anulação, adjudicagáo <sup>e</sup> emitindo o mapa comparativo de preços;
- 20. Permitir o cadastramento de comissôes julgadoras: especial, permanente, servidores e leiloeiros, informando as portarias e datas de designação ou exoneração e expiração, com controle sobre o prazo de investidura;
- 21. Permitir consulta ao preço praticado nas licitaçóes, por fornecedor ou material;
- 22. Disponibilizar a Lei de Licitações em ambiente hipertexto;
- 23. Possuir rotina que possibilite gue a pesquisa de preço e a proposta comercial sejam preenchidos pelo próprio fornecedor, em suas dependências e, posteriormente, enviada em meio magnético para entrada automática no sistema, sem necessidade de redigitação;
- 24. Permitir efetuar o registro do extrato contratual, da carta contrato, da execução da autorização de compra, da ordem de serviço, dos aditivos, rescisóes, suspensão, cancelamento e reajuste de contratos;
- 25. lntegrar-se com a execução orçamentária gerando automaticamente as autorizaçóes de empenho e a respectiva reserva de saldo;
- 26. Utilizar registro geral de fornecedores, desde a geração do edital de chamamento até o fornecimento do "Certificado de Registro Cadastral", controlando o vencimento de documentos, bem registrar a inabilitaçáo por suspensáo ou rescisão do contrato, controlando a data limite de inabilitação;
- 27. Permitir o parcelamento e cancelamento das Autorizações de Compra e Ordens de Serviço;
- 28. Permitir que documentos como editais, autorizações de fornecimento, ordens de execução de serviços, extrato contratual, cartas contrato, deliberaçÕes e pareceres possam ser formatados pelo usuário, permitindo selecionar campos constantes bem sua disposição dentro do documento;
- 29. Permitir a cópia de solicitações de forma a evitar redigitaçáo de dados de processos similares;
- 30. Todas as tabelas comuns aos sistemas de licitaçóes e de materiais devem ser únicas, de modo a evitar a redundância e a discrepância de informações;
- 31. Registrar a Sessão Pública do Pregão;
- 32. Permitir o controle sobre o saldo de licitações;
- 33. Permitir fazer aditamentos, e atualizações de registro de preços;
- 34. Permitir cotaÇão de preço para a compra direta;

CÂMARA MUNICIPAL **SANTA FÉ DO SUL** 

# Módulo para Gestão do Patrimônio

- 20. Permitir o controle dos bens patrimoniais, tais como os recebidos em comodato a outros órgãos da administração pública e também os alugados pela entidade;
- 21. Permitir ingressar itens patrimoniais pelos mais diversos tipos, como: aquisição, doação, dação de pagamento, obras em andamento, entre outros, auxiliando assim no mais preciso controle dos bens da entidade, bem como o respectivo impacto na contabilidade.
- 22. Permitir a utilizaçâo, na depreciação, amortização e exaustão, os métodos: linear ou de quotas constantes e/ou de unidades produzidas, em atendimento a NBCASP;
- 23. Permitir registrar o processo licitatório, empenho e nota fiscal referentes ao item.
- 24. Permitir transferência individual, parcial ou global de itens;
- 25. Permitir o registro contábil tempestivo das transações de avaliaÇão patrimonial, depreciação, amortização, exaustão, entre outros fatos administrativos com impacto contábil, em conformidade com a NBCASP, integrando de forma online com o sistema contábil;
- 26. Permitir o armazenamento dos históricos de todas as operações como depreciações, amortizaçôes e exaustões, avaliaçôes, os valores correspondentes aos gastos adicionais ou complementares, bem como registrar histórico da vida útil, valor residual, metodologia da depreciação, taxa utilizada de cada classe do imobilizado para fins de elaboração das notas explicativas correspondentes aos demonstrativos contábeis, em atendimento a NBCASP;
- 27. Permitir a avaliação patrimonial em atendimento a NBCASP (Normas Brasileiras de Contabilidade Aplicadas ao Setor Público), possibilitando o registro do seu resultado, independente deste ser uma Reavaliação ou uma Reduçâo ao Valor Recuperável;
- 28. Permitir o controle dos diversos tipos de baixas e desincorporaçôes como: alienação, permuta, furto/roubo, entre outros;
- 29. Permitir a realizaçáo de inventário,
- 30. Manter o controle do responsável e da localização dos bens patrimoniais;
- 31. Emitir e registrar Termo de Guarda e Responsabilidade, individual ou coletivo dos bens;
- 32. Permitir que o termo de guarda e responsabilidade possa ser parametrizado pelo próprio usuário;
- 33. Emitir etiquetas de controle patrimonial, inclusive com código de barras;
- 34. Permitir que a etiqueta de controle patrimonial possa ser parametrizada pelo próprio usuário, permitindo-lhe selecionar campos a serem impressos bem como selecionar a disposição desses campos dentro do corpo da etiqueta;
- 35. Registrar e emitir relatórios das manutenções preventivas e corretivas dos bens, com campo para informar valores;
- 36. Permitir que em qualquer ponto do sistema um item possa sêr acessado tanto pelo seu código interno como pela placa de identificação;
- 37. Disponibilizar consulta com a visão contábtl para viabilizar a comparabilidade do controle dos bens com os registros contábeis, apresentando no mínimo a composição do valor bruto contábil (valor de aquisição mais os valores correspondentes aos gastos adicionais ou complementares); do valor líquido contábil (valor bruto contábil deduzido as depreciações/amortizações/exaustões) no período e acumuladas no final do período;
- 38. Emitir relatórios, bem como gerar relatórios, destinados à prestaçâo de contas em conformidade com os Tribunais de Contas.

### Módulo Administração de Frotas

- 19. Gerenciar e controlar gastos referentes a frota de veiculos, máquinas e equipamentos;
- 20. Gastos com combustíveis e lubrificantes (Materiais próprios ou de terceiros);
- 21. Gastos com manutenções:
- 22. Emitir balancete de gastos de forma analitica, por veiculo, ou geral;

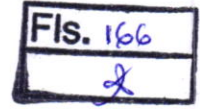

CÂMARA MUNICIPAL SANTA FÉ DO SUL

- 23. Permitir controlar o abastecimento e o estoque de combustível mantido em tanques próprios:
- 24. Permitir registrar serviços executados por veículo;
- 25. Emitir e controlar a execução de planos de revisão periódicos e de manutenção preventiva a serem efetuados nos veículos, máquinas e equipamentos permitindo gerar as respectivas ordens de serviço a partir desses planos;
- 26. Registrar toda a utilização dos veículos, permitindo registrar o motorista, setor requisitante, tempo de utilização e distância percorrida;
- 27. Manter controle efetivo sobre o vencimento das habilitações dos motoristas;
- 28. Manter controle efetivo sobre os seguros e garantias incidentes diretamente sobre os veículos:
- 29. Manter controle físico do estoque de peças e material de consumo;
- 30. Manter cálculo exato e efetivo do consumo de combustível por veículo, calculando o consumo médio, custo médio por unidade de utilização.
- 31. Permitir o controle das obrigações dos veículos como IPVA, seguros e licenciamento;
- 32. Permitir o registro das ocorrências envolvendo os veículos, como multas, acidentes, etc., registrando datas e valores envolvidos;
- 33. Permitir a substituição de marcadores (Hodômetros e Horímetros).
- 34. Permite cadastro e controle de veículo bi-combustível.
- 35. Permite o cadastramento e gerenciamento de roteiros da frota
- 36. Permite a anexação de documentos e imagens as ocorrências dos veículos.

# Módulo para Atendimento à Lei Complementar 131/2009

- 42. Itens obrigatórios que o sistema de Contabilidade deve fornecer ao sistema de Informações em 'tempo real' na WEB, para que este permita ao cidadão visualizar as sequintes informações:
- 43. Possibilidade de impressão de todas as informações que são disponibilizadas.
- 44. Possibilidade de pesquisar as informações, inclusive encontrando o empenho que originou a despesa orcamentária.
- 45. Possibilidade de pesquisar as informações, inclusive encontrando os credores com seus respectivos empenhos que originaram a despesa orçamentária.
- 46. Resumo explicativo em todas as consultas da Receita e da Despesa. Esta informação deve ser parametrizável, ficando a critério do administrador do sistema informar o conteúdo que achar necessário.
- 47. Movimentação diária das despesas, contendo o número do empenho, data de emissão, unidade gestora e credor, além do valor empenhado, liquidado, pago e anulado relacionado ao empenho.
- 48. Movimentação diária das despesas, com possibilidade de impressão dos empenhos orçamentários, extra-orçamentários e de restos a pagar.
- 49. Movimentação diária das despesas, com possibilidade de selecionar os registros por:
- 50. Período, Órgão, Unidade, Função, Subfunção, Programa, Categoria Econômica, Projeto/Atividade, Grupo, Elemento, Sub-elemento, Credor, Aplicação, Fonte de Recurso, Restos a Pagar, Extra Orçamentária, Empenho.
- 51. Dados cadastrais do empenho com as seguintes informações:
- 52. Órgão;
- 53. Unidade Orçamentária;
- 54. Data de emissão;
- 55. Fonte de recursos;
- 56. Vínculo Orcamentário;
- 57. Elemento de Despesa;
- 58. Credor;
- 59. Exercício;
- 60. Tipo, número, ano da licitação;
- 61. Número do processo de compra;
- 62. Descrição da conta extra (para outros) emperimentalementários)

CÂMARA MUNICIPAL sANtA tÉ oo sul

- 63 Histórico do empenho;
- 64 Valor Empenhado;
- b5 ltens do empenho com as suas respectivas quantidades, unidade e valor unitário;
- 66. Dados de movimentação do empenho contendo os valores: liquidado, pago e anulado.
- 67 Filtros para selecionar o exercício, mês inicial e final, e Unidade Gestora.
- 68 Movimentação das Despesas por Classificação lnstitucional, contendo valores individuais e totais por Poder, Ôrgão, Unidade, Categoria Econômica e Credores.
- 69 Movimentação das Despesas por Função de Governo, contendo valores individuais e totais por Função, Subfunção, Programa de Governo, Categoria Econômica e Credores.
- 70 Movimentação das Despesas por Programa de Governo, contendo valores individuais e totais por Programa de Governo, Ação de Governo, Categoria Econômica e Credores.
- 71 Movimentação das Despesas por Ação de Governo, contendo valores individuais e totais por Tipo da Ação (Projeto, Atividade, Operação Especial), Ação de Governo, Categoria Econômica e Credores.
- 72. Movimentação das Despesas por Categoria Econômica, contendo valores individuais e totais por Categoria Econômica, Grupo de Despesa, Modalidade de Aplicação, Elemento de Despesa e Credores.
- Movimentação das Despesas por Fonte de Recursos, contendo valores individuais e totais por Fonte de Recursos, Detalhamento da Fonte, Categoria Econômica <sup>e</sup> Credores.
- 74 Movimentação das Despesas por Esfera Administrativa, contendo valores individuais e totais por Esfera, Categoria Econômica e Credores.
- 75 Movimêntação de Anecadação das Receitas por Categoria Econômica, contendo valores individuais e totais por Categoria Econômica, Origem, Especie, Rubrica, Alínea, Subalínea e Detalhamento.
- 76 Movimentâção de Arrecadaçáo das Receitas por Fonte de Recursos, contendo valores individuais e totais por Categoria Econômica, Origem, Espécie, Rubrica, Alínea, Subalínea e Detalhamento.
- 77 Movimentação de Arrecadação das Receitas contendo os valores de previsão lnicial, Previsão das Deduçóes, Previsáo Atualizada Líquida, Arrecadaçáo Bruta, Deduçóes da Receita e Arrecadação Líquida.
- 78 Movimentaçáo das Despesas contendo os valores da DotaÇão lnicial, Créditos Adicionais, Dotação Atualizada, Valor Empenhado, Valor Liquidado e Valor Pago.
- 79 Movimentação diária de arrecadaçáo das receitas, contendo os valores totais de arrecadação no dia, no mês e no período selecionado.
- 80 Movimentação diária das despesas, contendo os valores totais efetuados no dia, no mês e no período selecionado.
- Exportação dos dados para formatos eletrônicos e abertos. 81
- Acesso à inclusão de relatórios, permitindo o usuário complementar os dados 82 disponíveis.

# Lei de Acesso à Informação 12527/11 Transparência Ativa

# O sistema deverá atender:

- 11. Informações institucionais e organizacionais da entidade compreendendo suas funções, competências, estrutura organizacional, relação de autoridades (quem é quem), agenda de autoridades, horários de atendimento e legislação do órgão/entidade.
- 12. Dados dos Repasses e Transíerência onde são divulgadas inÍormações sobre os repasses e transferências de recursos financeiros efetuados pela Entidade.
- 13. Despesas:
- a. Apresentação de Adiantamentos e diárias. As informações dos adiantamentos e das diárias são obtidas automaticamente do sistema de Contabilidade, náo necessitando nenhuma aÇão do responsável pelo portal para disponibilizar essas informaçÕes.
- b. Dados dos servidores públicos onde serão divulgadas informações sobre os servidores da entidade como o nome, cargow fúncão e 83 valories das femunerações<br>e-mail: camarasantafe@hotmail.com

CÂMARA MUNICIPAL sANiA rÉ oo sul

- 14. Em Licitaçôes apresentar todas as licitações, com possibilidade de anexar qualquer documento referente àquela licitação, e apresenta também todos os registros lançados no sistema daquela licitaçâo, como editais, contratos e resultados.
- 15. Contratos provenientes de Licitação ou não, devem ser apresentados, bem como seus aditamentos e a possibilidade de anexar aos registros anexos contendo o contrato assinado.
- 16. Açôes e Programas devem ser apresentados junto aos projetos e atividades implementadas pela Entidade. Para que as informações de ações e programas sejam divulgadas por completo, ou seja, tanto as metas estabelecidas quantas as metas realizadas, a entidade precisa além das informações do Sistema de Contabilidade, informar a execução dos indicadores e das metas físicas completando assim as informações necessárias ao atendimento da lei e que serão devidamente apresentadas ao cidadão.
- ao cidadão. 17. Perguntas Frêquentes sobre o órgão ou entidade e ações no âmbito de sua competência, cujo órgão/entidade deverá fazê-lo e mantê-la constantemente atualizada. O portal já disponibiliza as principais questões referentes ao portal da transparência e o acesso à informação.
- 18. Em Atos e Publicaçóes Oficiais da Entidade são disponibilizados esles documentos oficiais para que possam ser localizados e baixados.
- 19. Possibilidade de disponibilizar outros documentos especificos às necessidades da Entidade.
- 20. Divulgação dos Documentos digitalizados pelo processo de digitalização da Entidade.

# Transparência Passiva

2. E-SlC, possibilitando a solicitação do cidadão à Entidade, acompanhamento de sua solicitaÇão via Protocolo e um gráfico apresentando estes atendimentos pela entidade, também um gerenciador para a Entidade lidar com estas solicitações.

# SOFTWARE PARA GESTÃO OE RECURSOS HUMANOS

- 71. Ser multi empresa;
- 72. Permitir a troca de empresa sem necessidade de fechar o sistema;
- 73. Permitir a captação e manutenção de informações pessoais e funcionais de pessoal ativo, inativo e pensionista, registrando a evolução histórica;
- 74. Permitir o cadastramento de um ou mais contratos de trabalho para um mesmo servidor (temporários e efetivos), mantendo o mesmo número de matricula alterando apenas o contrato para não alterar futuras integrações;
- 75. Permitir liberação das funcionalidades por usuário e com controle de acesso restrito por lotação, permitindo acesso exclusivo das informações por lotação de acesso, para descentralização das atividades;
- 76. Garantir a disponibilidade e segurança das informações históricas das verbas e valores de todos os pagamentos e descontos;
- 77. Permitir o cadastramento de cursos extracurriculares dos funcionários;
- 78. Permitir a criação e formatação de tabelas e campos para cadastro de informaçôes cadastrais complementares, e que o sistema disponibilize de forma automática, telas de manutenção destas informações, com possibilidade de parametrizar layouts diversos, para emissão de relatórios e geração de arquivos,
- 
- 79. Permitir o registro de atos de advertência e punição; dos dependentes de servidores/funcionários realizando automaticamente a baixa na época e condições devidas;
- 81. Possuir cadastro de beneficiários de pensão judicial e das verbas para pagamento por ocasião de férias, 13º e folha de pagamento, com suas respectivas fórmulas, conforme determinação judicial;
- 82. Permitir o controle histórico da lotação, inclusive de servidores cedidos, para <sup>a</sup> localização dos mesmos;

www: camarasantafedosul.sp.gov.br e-mail: camarasantafe@hotmail.com

# Rua Dez, 345 - (1º andar) Centro | Caixa Postal 66 Fones/Fax: (17) 3631-1223 ou 3631-7122 | CEP 15775-000 - Santa Fé do Sul (SP)

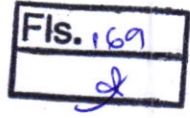

CÂMARA MUNICIPAL SANTA FÉ DO SUL

- 83. Permitir o controle das funções em caráter de confiança exercida e averbada, que <sup>o</sup> servidor tenha desempenhado, dentro ou fora do órgão, para pagamento de quintos ou décimos de acordo com a legislação;
- 84. Permitir o controle do tempo de serviço efetivo, emitir certidões de tempo de serviço e disponibilizar informações para cálculo e concessão aposentadoria;
- 85. Permitir parametrização para abatimentos em tempo de serviço com aíastamentos, selecionando por tipo de afastamento;
- 86. Possuir controle do quadro de vagas por cargo e lotação (previsto, realizado e saldo);
- 87. Permitir o registro e controle da promoção e progressão de cargos e salários dos servidores;
- 88. Possuir rotinas que permitam administrar salários, possibilitando reajustes globais e parciais;
- 89. Possuir rotina que permita controlar limite de piso ou teto salarial;
- 90. Permitir o controle automático dos valores relativos aos benefícios dos dependentes, tais como salário família e auxílios creche e educação;
- 91. Permitir o controle de benefícios concedidos devido ao tempo de serviço (anuênio, quinquênio, licença prêmio, progressÕes salariais e outros), com controle de prorrogação ou perda por Íaltas e afastamentos;
- 92. Permitir o cálculo automático de adicionais por tempo de serviço e a concessão, gozo ou transformação em abono pecuniário da licençâ-prêmio assiduidade;
- 93. Permitir o registro e controle de convênios e empréstimos que tenham sido consignados em folha, mostrando a parcela paga e a pagar no holerite;
- 94. Permitir a inclusão de valores variáveis na folha, como os provenientes de horas extras, periculosidade, insalubridade, faltas, descontos diversos e ações judiciais;
- 95. Possuir rotina de cálculo de benefícios tais como: Vale Transporte e AuxÍlio Alimentação;
- 96. Possuir controle dos Tomadores de serviço, pagamentos por RPA, Nota Fiscal e outros, integrando essas informações para DIRF;
- 97. Permitir o controle de diversos regimes jurídicos, bem como contratos de duplo vínculo, quanto ao acúmulo de bases para IRRF, INSS e FGTS;
- 98. Permitir simulaçÕes parciais ou totais da folha de pagamento;
- 99. Possuir rotina para programação e cálculo do Décimo Terceiro (Adto, Anual <sup>e</sup> Complemento Final Dezembro)
- '100. Possuir rotina para programação e cálculo de Férias normais e coletivas
- 101. Possuir rotina para programação e cálculo de rescisôes de contrato de trabalho <sup>e</sup> demissões;
- 102. Permitir cálculo e emissão de Rescisão Complementar, a pertir do lançamento do valor complementar via movimento de rescisão pela competência do pagamento, gerando automaticamente o registro destes valores na Ficha Financeira do mês, para integração contábil e demais rotinas, podendo ser geradas até 30 cálculos dentro do mesmo mês, emitindo todos os relatórios separados por tipo de referência tais como Holerite, resumo mensal, folha analítica, etc.;
- 103. Permitir o cálculo de Folha Retroativa coM encargos (IRRF/Previdência), para admissões do mês anterior, que chegaram com atraso para cadastramento;
- 104. Permitir o cálculo de Folha complementar sEM encargos (IRRF/Previdência), para pagamento das diferenças de meses anteriores, a serem pagas no mês da Folha Atual;
- 105. Permitir o cálculo para pagamento do pessoal ativo, inativo e pensionistas, tratando adequadamente os diversos regimes jurídicos, adiantamentos, pensôes e beneficios, permitindo recálculos gerais, parciais ou individuais;
- 106. Possuir bloqueio do cálculo da Folha Mensal (com mensagem de Alerta) para servidores com término de contrato (Temporário/Estágio Probatório) no mês, o qual deverá ser rescindido ou prorrogado;
- 107. Após cálculo mensal fechado, não deve permitir movimentações que afetem <sup>o</sup> resultado do cálculo ou histórico mensal, mas deve permitir que um usuário autorizado possa abrir o cálculo mensal e liberar anarasantafedosu-sp.gov.br<br>possa abrir o cálculo mensal e liberar a movimentaria, com

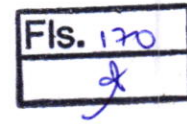

### EsraDo DE sÀo PAULo

CÂMARA MUNICIPAL SANIA FÉ DO SUL

- 108. Permitir cálculo e emissão da provisão de Férias, 130 Salário e encargos por período;
- 109. Permitir emissão de relatório com demonstrativo da provisão, de forma analítica e sintética;
- 110. Permitir a contabilização automática da folha de pagamento
- Manter o registro das informações históricas necessárias às rotinas anuais, 13<sup>o</sup> Salário, rescisões de contrato e férias; 111.
- Permitir a geração de informações mensais para Tribunal de Contas, Fundo de Previdência Municipal (GPRM), Previdência Social (GPS), GRFC, GRRF, SEFIP/GFIP e CAGED; 112.
- Permitir a geração de informações anuais como RAIS, DIRF, Comprovante de Rendimentos e pagamento PIS/PASEP; 1 13.
- Permitir a formatação e emissão de contracheques, cheques de pagamento <sup>e</sup> etiquetas com üvre formatação desses documentos pelo usuário; 114.
- Permitir formatação e geração de arquivos para crédito bancário e quando disponível pelo banco a geração de arquivo para holerite em terminal bancário; 115
- Permitir utilização de logotipos, figuras e formatos como imagem nos relatórios; 116.
- Permitir a parametrização de documentos legais e admissionais, com uso de um editor de texto. 117.
- Permitir configuraçáo de margem consignável e elaboração de carta margem com layout aberto e com código de autenticidade; 118
- Permitir o lançamento de diárias; 119.
- Permitir cadastro de repreensões; 120
- Permitir cadastro de substituições; 121.
- Permitir cadastro de Ações judiciais; 122
- Permitir criação de campos do usuário para inclusão no cadastro de trabalhadores, afastamentos e eventos; 123
- Possuir gerador de relatórios disponível em menu; 124.
- Permitir parametrização de atalhos na tela inicial; 125.
- Permitir validar a chave de habilitação do sistema através de checagem via internet sem necessidade de cópia de arquivos; 126.
- Possuir históricos de atualizaçÕes efetuadas no sistema; 127.
- Possuir consulta de log com vários meios de consulta; 128.
- Separar os cálculos por tipo de referência ex: folha mensal, adiantamento, rescisão, folha complementar e 13º salario; 129.
- Permitir através de senha de administrador o encerramento e reabertura de referências já encerradas; 130.
- Possuir comparativo mensal, podendo comparar duas referências com eventos diferentes; 131
- Possuir exportação para folha de pagamento em arquivo excel; 132
- Possuir integração com sistema contábil, via troca de arquivos, com validações antes de gerar o empenho, visando saldo, dotações, fornecedores Íichas e classificaçôes; 133.
- Possuir cadastro de EPI's com controle de entrega, devolução e validade dos equipamentos; 134.
- Permitir a manutenção e conferência do cálculo em tela podendo incluir, alterar e excluir qualquer tipo de movimentação tais como férias, licença prêmio, eventuais e fixos, sem que haja a necessidade de abertura de nova tela; 135
- Geração dos arquivos anuais DIRF e RAIS; 136.
- Emissão do informe de rendimentos conforme layout da receita federal; 137.
- Emissão de ficha financeira do funcionário sendo emitida por períodos; 138.
- Emissão de ficha financeira de autônomos; 139.
- Geração do arquivo para atender o tribunal de contas do Estado; 140.

# Ato Legal e Efetividade

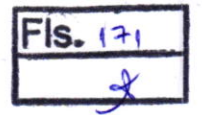

# ESÍADO DE SÂO PAULO

CÂMARA MUNICIPAL sANtA rÉ oo sul'

- 7. Permitir o registro dos documentos de Atos Legais (Portarias, Decretos, Requisições <sup>e</sup>
- 8. Permitir a manutenção do movimento de Ato Legal por servidor, independente das alteraçôes cadastrais do funcionário, Afastamentos e Benefícios Fixos;
- 9. permiiir integração das alterações cadastrais, Afastamentos e Benefícios Fixos do funcionário com movimento de Ato Legal que autoriza a movimentação;
- 10. Permitir o controle dos Atos a serem considerados para Efetividade, conforme tipo e opções parametrizadas pela empresa;
- 11. Permitir emissão da Certidão Tempo de Serviço com grade de Efetividade, por ano, meses e tipo efetividade com dias por mês e total por ano, com resumo final do Tempo Municipal e Tempo Efetividade (Tempo Atual mais Anterior)
- 12. Permitir qualquer alteração em layout para qual seja o documento;

# PPP (Perfil Profissiográfico Previdenciário)

- 8. Permitir registrar os dados dos responsáveis pelas informações de monitoração Biológica por período, mantendo histórico atualizado;
- 9. Permitir registrar os dados dos responsáveis pelas informações de monitoração dos registros Ambientais por pertodo, mantendo histórico atualizado;
- 10. Permitir gerenciar e manter atualizado todas as informações cadastrais, pertinentes ao PPP, como alteração de cargos, mudança de agente nocivo, transferências, descrição dos cargos e atividades exercidas pelo funcionário;
- dos cargos e atividades exercidas pelo funcionano,<br>11. Permitir registrar e manter atualizado o histórico, as técnicas utilizadas para neutralizaçáo de agentes nocivos à saúde
- 12. Permitir régistrar os exames periódicos, clínicos e complementares e manter os dados<br>históricos:
- históricos; 13. Permitir registrar e manter atualizado o histórico da exposição do trabalhador à fatores de riscos;
- '14. Permitir a emissáo do PPP individual ou por grupo de funcionários;

### Concurso Público

- 4. Permitir a realização e/ou o acompanhamento de concursos públicos para provimento de vagas, efetuando a avaliação dos candidatos do concurso e indicando automalicamente a aprovação/reprovaçáo e a classificaçáo
- s. Cadastrar concursos: cargo, concursados por cargo, órgão solicitante, disciplinas do<br>concurso e edital concurso e edital.
- Cadastrar candidatos inscritos e candidatos classificados: dados pessoais, dados de  $6.$ endereçamento, documentos, nota final (aprovado/reprovado), data nomeação, data da posse e edital com possibilidade de importação de dados do cadastro da empresa organizadora do concurso.

# Contracheque WEB

- 25. Permitir consulta e emissão do contracheque via internet, com parametrização do servidor de acesso, definição do logon por funcionário e critérios para geração da senha inicial, permitindo alteração da senha após primeiro acesso;
- Inicial, permitindo alteração da serma apos primeiro acordos.<br>26. Permitir lançamentos de eventuais tipo horas extras, adicionais e outros eventos, medlante a homologaçâo pelo administrador;
- 27. Permitir procedimentos administrativos;
- 28. Permitir agendamento de pericias médicas;
- 29. Permitir visualizar a ficha funcional;
- 30. Permitir visualizar a ficha financeira;
- 31. Permitir emitir margem consignável limitando emissões dentro do mês;
- 32. Permitir verificar a autenticidade da margem consignável;
- 33. Permitir visualizar e imprimir o informe de rendimentos dos anos enviados;
- 
- 34. Permitir o visualizar o histórico de FGTS;<br>35. Permitir consultar faltas;<br>9. mail: compresentate@hotmail.com
	- e-mail: camarasantafe@hotmail.com

Rua Dez, 345 - (1º andar) Centro | Caixa Postal 66 Fones/Fax: (17) 3631-1223 ou 3631-7122 | CEP 15775-000 - Santa Fé do Sul (SP)

EsraDo DE sÀo PAULo

CÂMARA MUNICIPAL sANtA rÉ oo sul. <sup>4</sup>

- 36. Permitir consultar afastamentos;
- 37. Permitir registro de ponto eletrÔnico;
- 38. Permitir alterar a senha de acesso sem intervenção do administrador;
- 39. Permitir consulta pública a concursos/processo seletivo;
- 40. Permitir consulta de contribuição previdenciária;
- 41. Permitir alteração cadastral com validaçóes do administrador;
- 42. lntegraÇão direta com o portal transparência parametrizável por evento podendo disponibilizar proventos, descontos e liquido;
- 43. Permitir solicitações de férias, licença prêmio e faltas abonadas com aprovação do administrador;
- 44. Permitir solicitação de curso Extra Curricular;
- 45. Permitir solicitação de adiantamento de salário;
- 46. Permitir solicitação de adiantamento de décimo terceiro;
- 47. Permitir avaliação de desempenho;
- 48. Permitir controle da disponibilidade das informaçóes para consulta, por competência <sup>e</sup> Tipo de Cálculo;

### Controle de Ponto Eletrônico

- 17. lntegração dos cadastros com o software de Íolha de pagamento;
- 18. Permitir configurar dia de frequência inicial e íinal;
- 19. Permitir configuração de jornadas com vários tipos, com limites de tolerância por jornada;
- 20. Permitir configuração de hora extra e faltas por jornada e por vinculo;
- <sup>21</sup>. Permitir coníiguraçâo de faltas por jornada e vinculo;
- 22. Permitir cadastro de feriados e ponto facultativo;
- 23. Permitir compensação de horas falta;
- 24. Possuir além do layout portaria 1510 mais um tipo de layout de importação do relógio;
- 25. Permitir manutenção das batidas;
- 26. Possuir exportação do arquivo tratado para fiscalização,
- 27. permitir iniegraçao dos lançamentos do ponto (inclusão), com o movimento mensal da folha de pagamento sem troca de arquivos;
- 28. Possuir módulo de Banco de Horas parametrizável que permita a configuração de limites (teto) para os saldos dentro do mês e no ciclo do banco;
- 29. Emitir relatório de espelho de ponto e demais relatórios de controle;
- 30. Possibilitar o lançamento avulsos no banco de horas, a credito ou a débito;
- 31. Permitir o pagamento parcial do saldo do banco de horas;
- 32. Ser multi-usuário com a possibilidade de descentralização do tratamento pelas gerências;

www: camarasantafedosul.sp.gov.br<br>e-mail: camarasantafe@hotmail.com

t-

 $F$ **is.** 172

# CÂMARA MUNICIPAL **SANTA FÉ DO SUL**

**ESTADO DE SÃO PAULO** 

# **EXTRATO DE CONTRATO**

Contrato nº 005/2017

Processo nº 007/2017

Pregão Presencial nº 001/2017

1948

Objeto Contratação de empresa para locação de softwares nas áreas de Contabilidade Pública, Recursos Humanos, Folha de Pagamentos e Objeto Suporte Técnico.

Câmara Municipal de Santa Fé do Sul Contratante

Contratada Fiorilli Sociedade Civil Ltda - Software

Vigência 12 meses

Valor Global R\$ 16.800,00 (dezesseis mil e oitocentos reais)

Assinatura 28 de abril de 2017

Santa Fé do Sul/SP, 28 de abril de 2017.

1953

**MARCELO ALESSANDRO FAVALECA** 

Presidente

CÂMARA MUNICIPAL

*SANTA FÉ DO SUL* 

# TERMO DE CIÊNCIA E NOTIFICAÇÃO

Contratante Câmara Municipal de Santa Fé do Sul

Contratada Fiorilli Sociedade Civil Ltda - Software

Contrato nº 005/2017

Contratação de empresa para locação de softwares nas áreas de Contabilidade Pública, Recursos Humanos, Folha de Pagamentos e Suporte Técnico, Objeto conforme Anexo I.

anno

#### **Advogados**

rons Na qualidade de Contratante e Contratado, respectivamente, do Termo acima identificado e, cientes do seu encaminhamento ao TRIBUNAL DE CONTAS DO ESTADO, para fins de instrução e<br>julgamento, damo-nos por CIENTES e NOTIFICADOS para acompanhar todos os atos da tramitação processual, até julgamento final, e sua publicação e, se for o caso e de nosso interesse, para, nos prazos e nas formas legais e regimentais, exercer o direito de defesa, interpor recursos e o mais que couber.

Outrossim, declaramos estar CIENTES, doravante, de que todos os despachos e decisões que vierem a ser tomados, relativamente ao aludido processo, serão publicados no Diário Oficial do Estado, Caderno do Poder Legislativo, parte do Tribunal de Contas do Estado de São Paulo, de conformidade com o art. 90 da Lei Complementar nº 709, de 14 de janeiro de 1993, precedidos de mensagem eletrônica aos interessados.

Santa Fé do Sul/SP, 28 de abril de 2017.

IS.

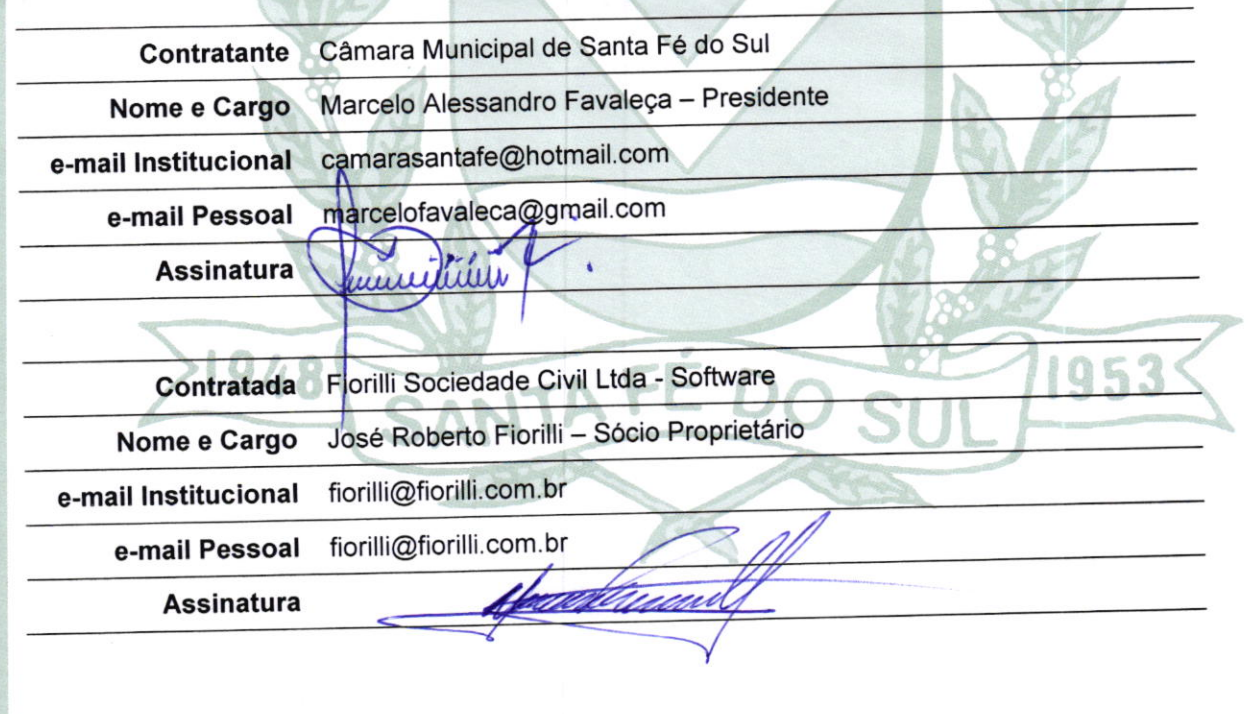

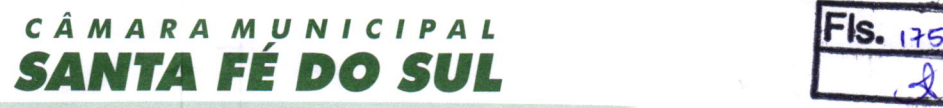

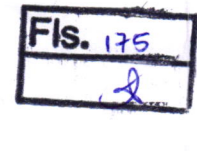

# CADASTRO DO RESPONSÁVEL

**Contratante** Câmara Municipal de Santa Fé do Sul

Contratada Fiorilli Sociedade Civil Ltda - Software

Contrato nº 00512017

Objeto Pública, Recursos Humanos, Folha de Pagamentos e Suporte Técnico, conforme contratação de empresa para locação de softwares nas áreas de contabilidade Anexo l.

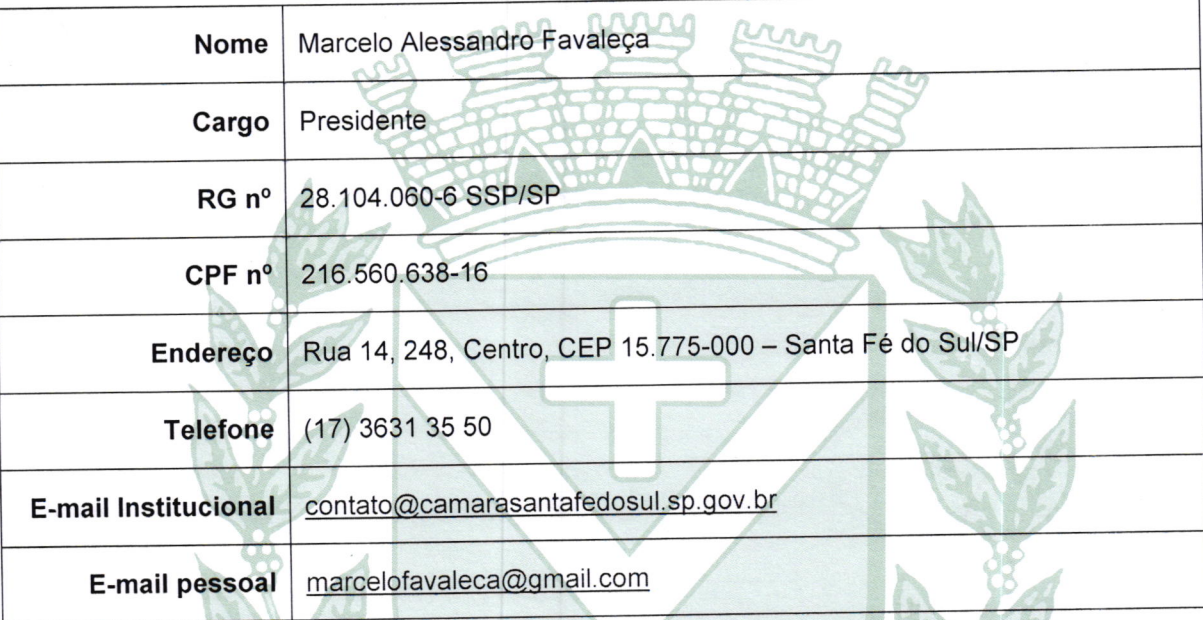

Responsável pelo atendimento a requisições de documentos do TCESP

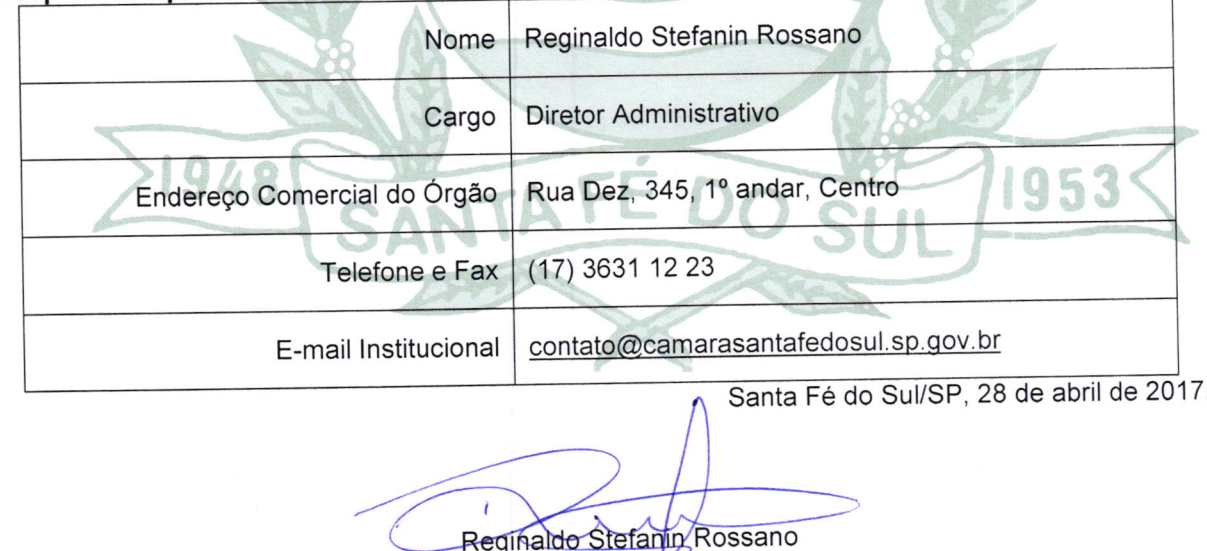

Diretor Administrativo

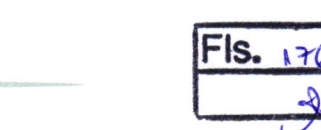

# DECLARAÇÃO DE DOCUMENTOS À DISPOSIÇÃO DO TCE-SP

CÂMARA MUNICIPAL

**ESTADO DE SÃO PAULO** 

**DO SUL** 

**SANTA FE** 

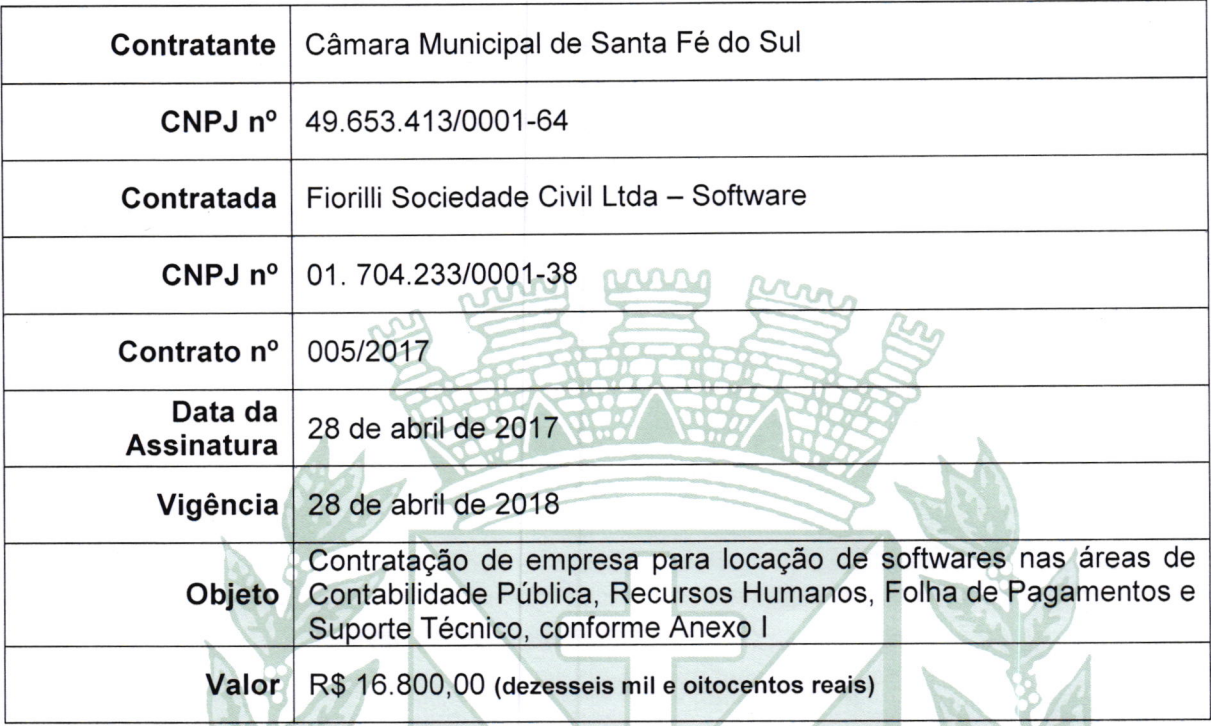

Declaro, na qualidade de responsável pela entidade supra epigrafada, sob as penas da Lei, que os demais documentos originais, atinentes à correspondente licitação, encontram-se no respectivo processo administrativo arquivado na origem à disposição do Tribunal de Contas do Estado de São Paulo, e serão remetidos quando requisitados.

1948

Santa Fé do Sul/SP, 28 de abril de 2017.

 $953$ 

Marcelo Alessandro Favaleça Presidente marcelofavaleca@gmail.com